# CPU Performance Pipelined CPU

**Hakim Weatherspoon CS 3410, Spring 2012** Computer Science Cornell University

See P&H Chapters 1.4 and 4.5

#### A Simple CPU: remaining branch instructions

## Memory Layout

Examples (big/little endian): # r5 contains 5 (0x00000005)

sb r5, 2(r0) lb r6, 2(r0)

sw r5, 8(r0) lb r7, 8(r0) lb r8, 11(r0)

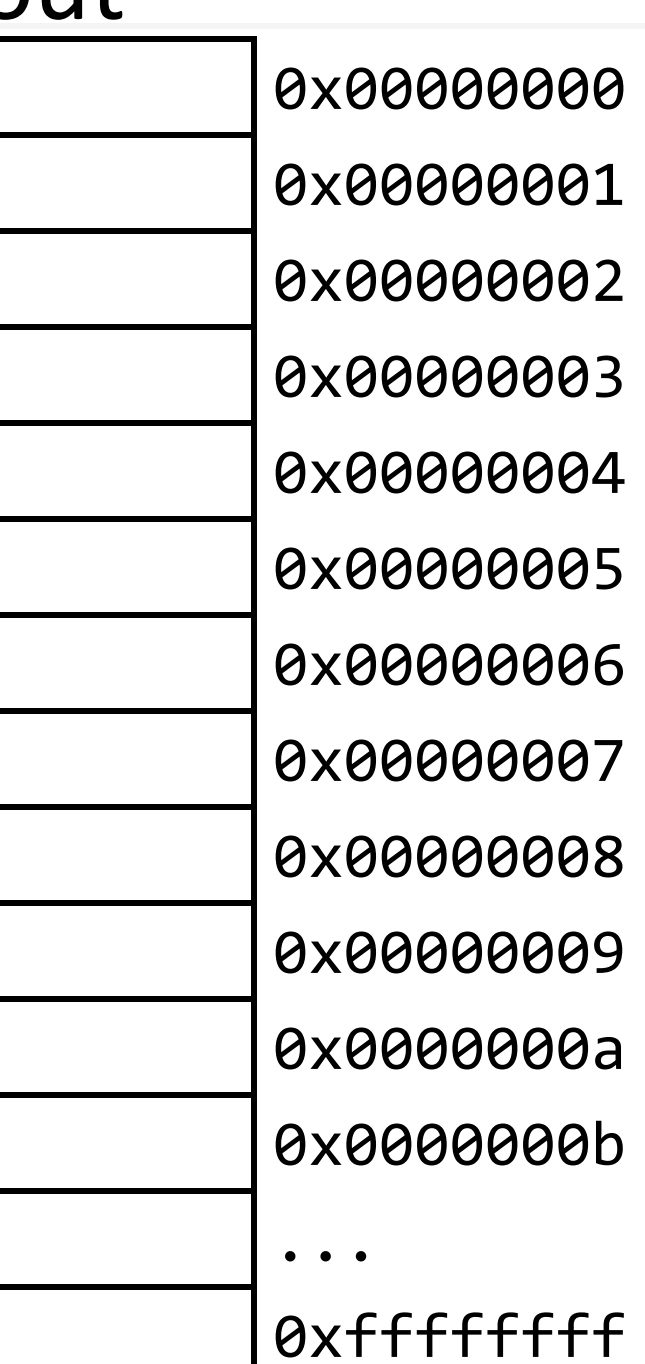

3

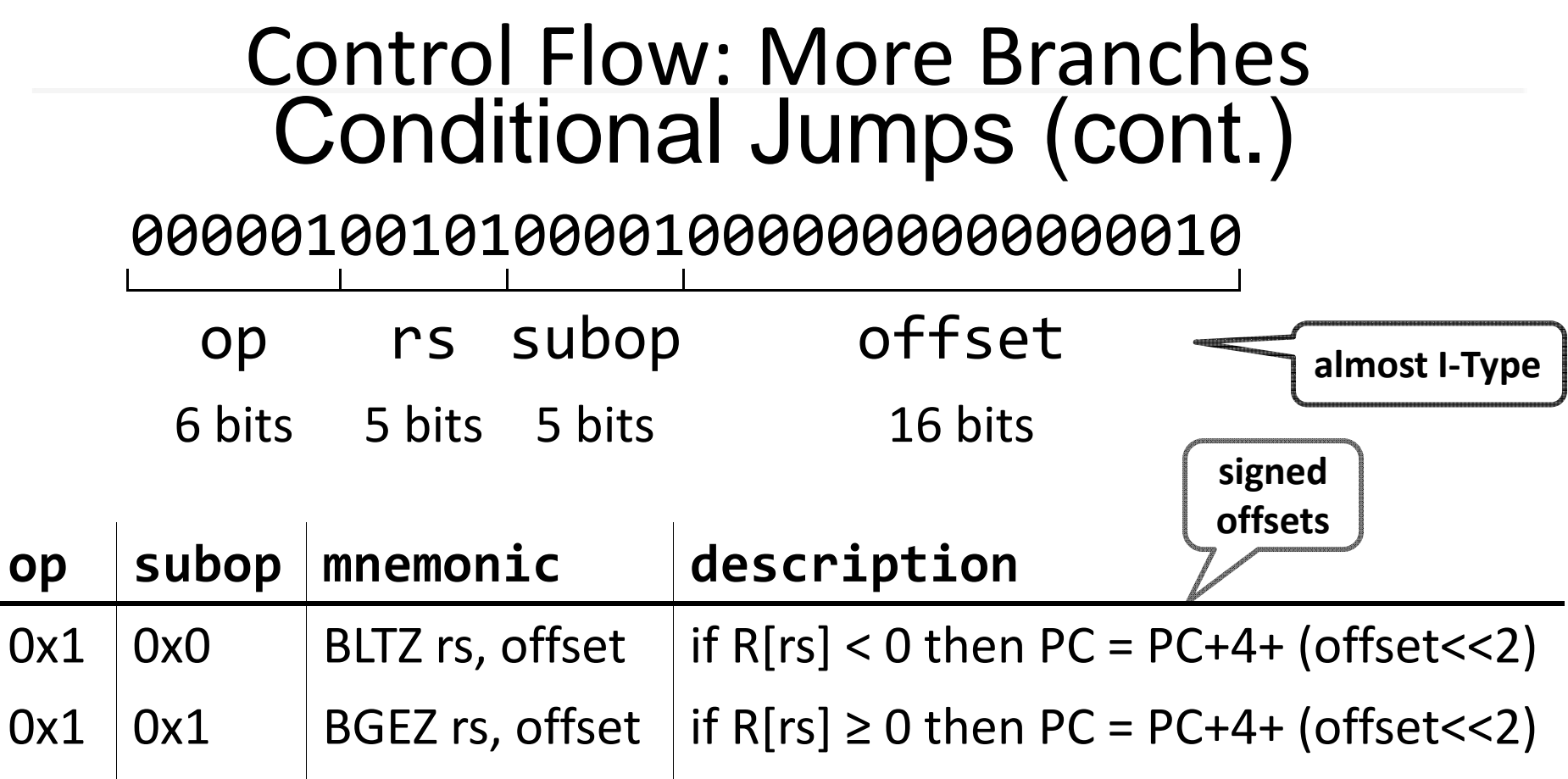

if  $R[rs] \le 0$  then PC = PC+4+ (offset << 2)

if  $R[rs] > 0$  then  $PC = PC+4+ (offset < 2)$ 

 $0x6$  | 0x0 | BLEZ rs, offset

 $0x7$  | 0x0 | BGTZ rs, offset |

# Absolute Jump

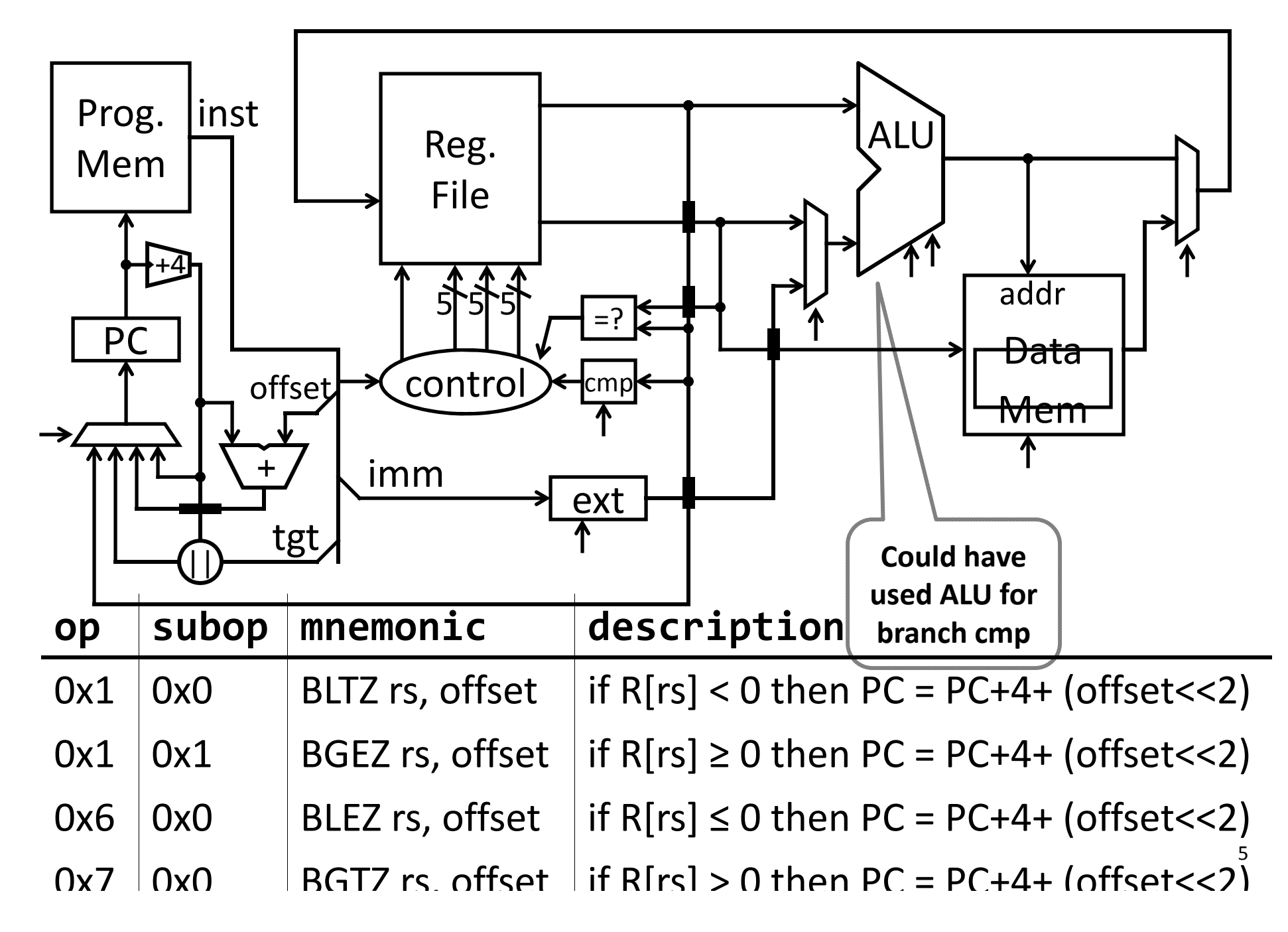

# Control Flow: Jump and Link Function/procedure calls

00001100000001001000011000000010

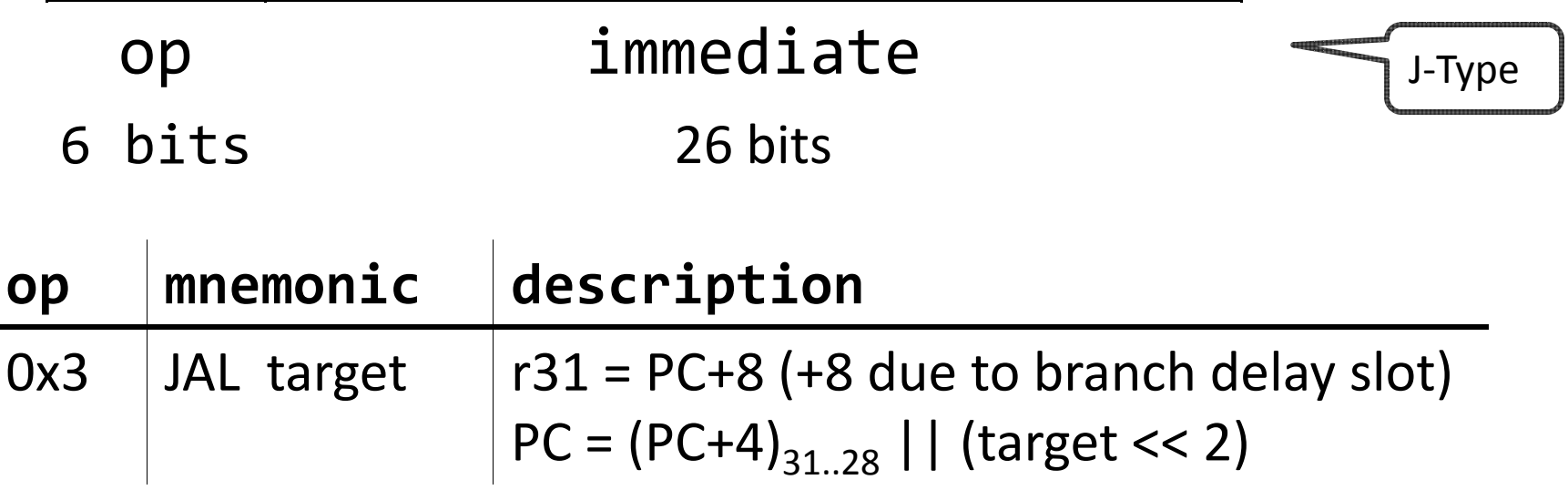

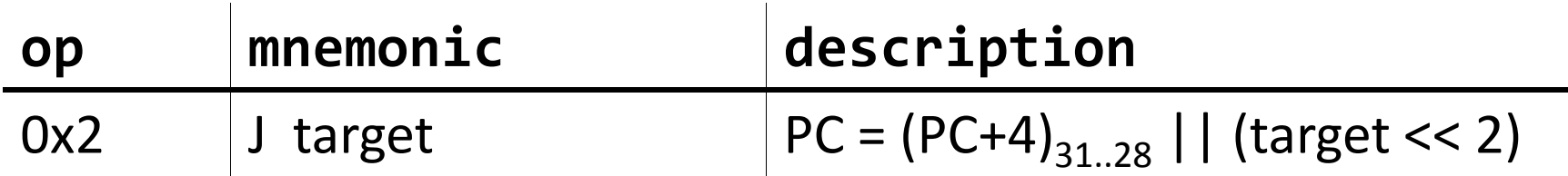

# Absolute Jump

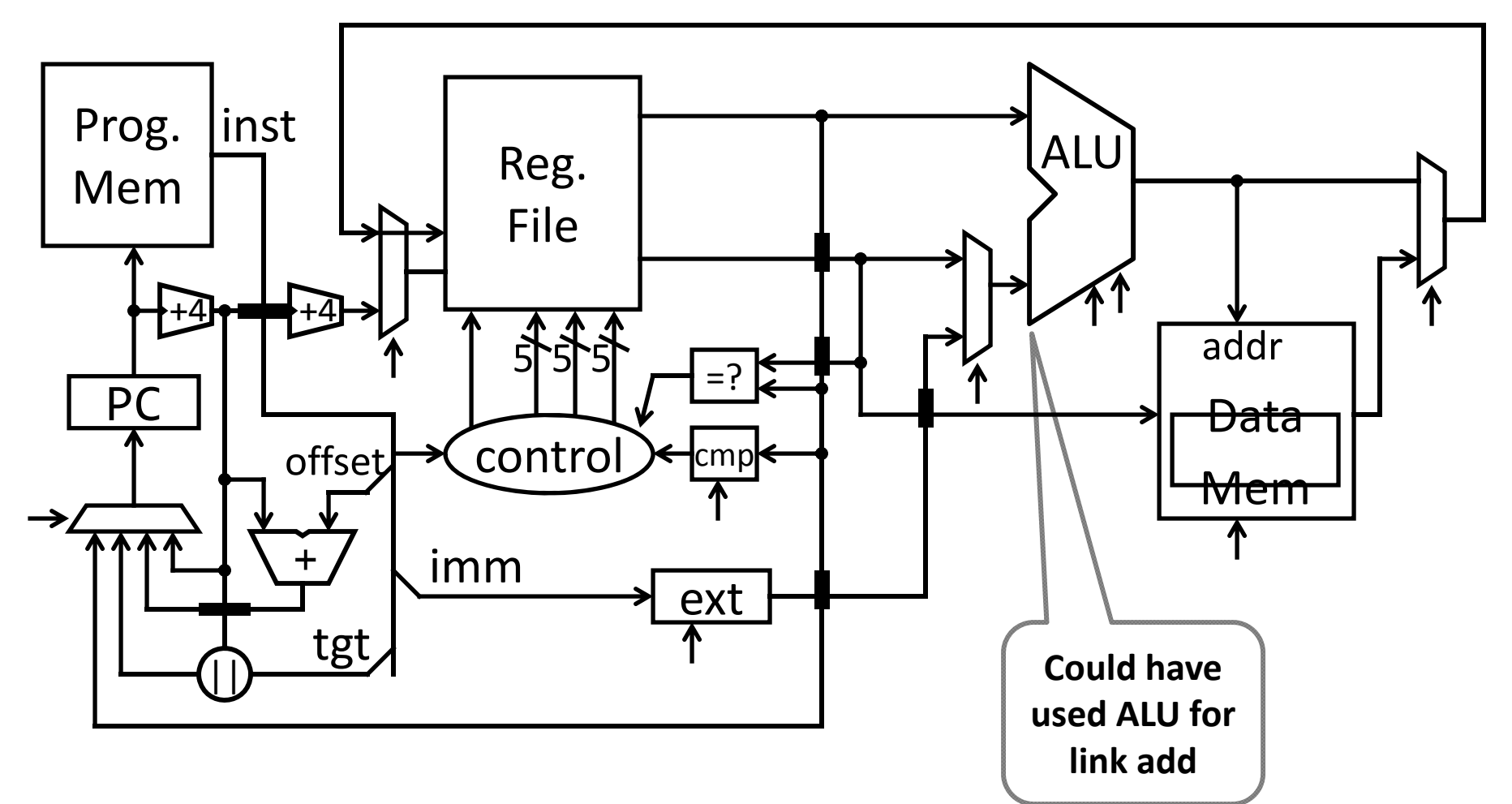

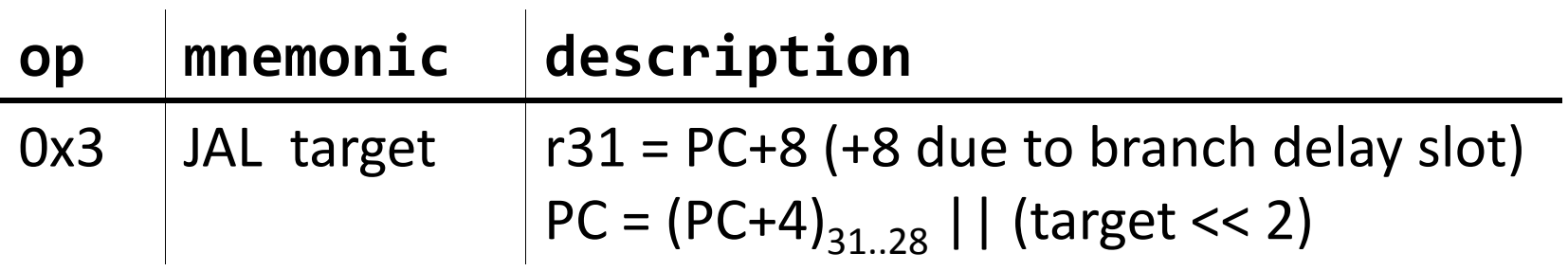

# Performance

See: P&H 1.4

# Design Goals<br>? What to look for in a computer system

- Correctness: negotiable?
- Cost
	- $-p$ urchase cost = f(silicon size = gate count, economics)
- $-$ operating cost = f(energy, cooling)
- –operating cost >= purchase cost
- Efficiency
- –power <sup>=</sup> f(transistor usage, voltage, wire size, clock rate, …)
- –heat <sup>=</sup> f(power)
	- Intel Core i7 Bloomfield: 130 Watts
	- AMD Turion: 35 Watts
	- Intel Core 2 Solo: 5.5 Watts
- Cortex‐A9 Dual Core @800MHz: 0.4 Watts
- Performance
- •Other: availability, size, greenness, features, …

#### PerformanceHow to measure performance?

GHz (billions of cycles per second) MIPS (millions of instructions per second) MFLOPS (millions of floating point operations per second) benchmarks (SPEC, TPC, …)

Metricslatency: how long to finish my program throughput: how much work finished per unit time

# How Fast?

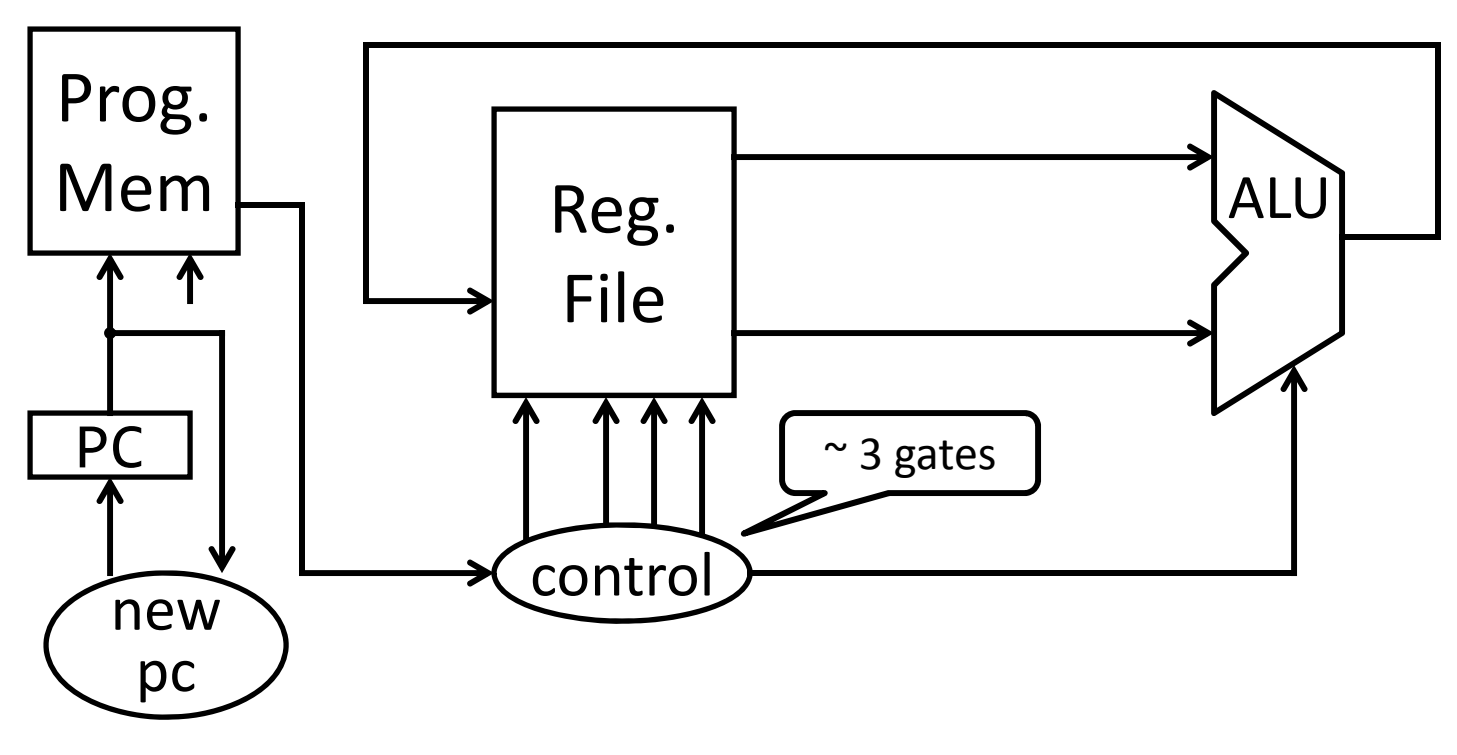

Assumptions:

- $\bullet$ alu: 32 bit ripple carry <sup>+</sup> some muxes
- •• next PC: 30 bit ripple carry
- $\bullet$ ● control: minimized for delay (~3 gates)
- $\bullet$ • transistors: 2 ns per gate
- •prog,. memory: 16 ns (as much as 8 gates)
- $\bullet$ register file: 2 ns access
- $\bullet$ ignore wires, register setup time

#### Better:

- $\bullet$ alu: 32 bit carry lookahead <sup>+</sup> some muxes (~ 9 gates)
- $\bullet$ • next PC: 30 bit carry lookahead (~ 6 gates) Better Still:
	- •next PC: cheapest adder faster than 21 gate delays

All signals are stable

- • 80 gates => clock period of at least 160 ns, max frequency ~6MHz Better:
- $\quad$  21 gates => clock period of at least 42 ns, max frequency ~24MH $_{\rm 41}$ •

# Adder Performance

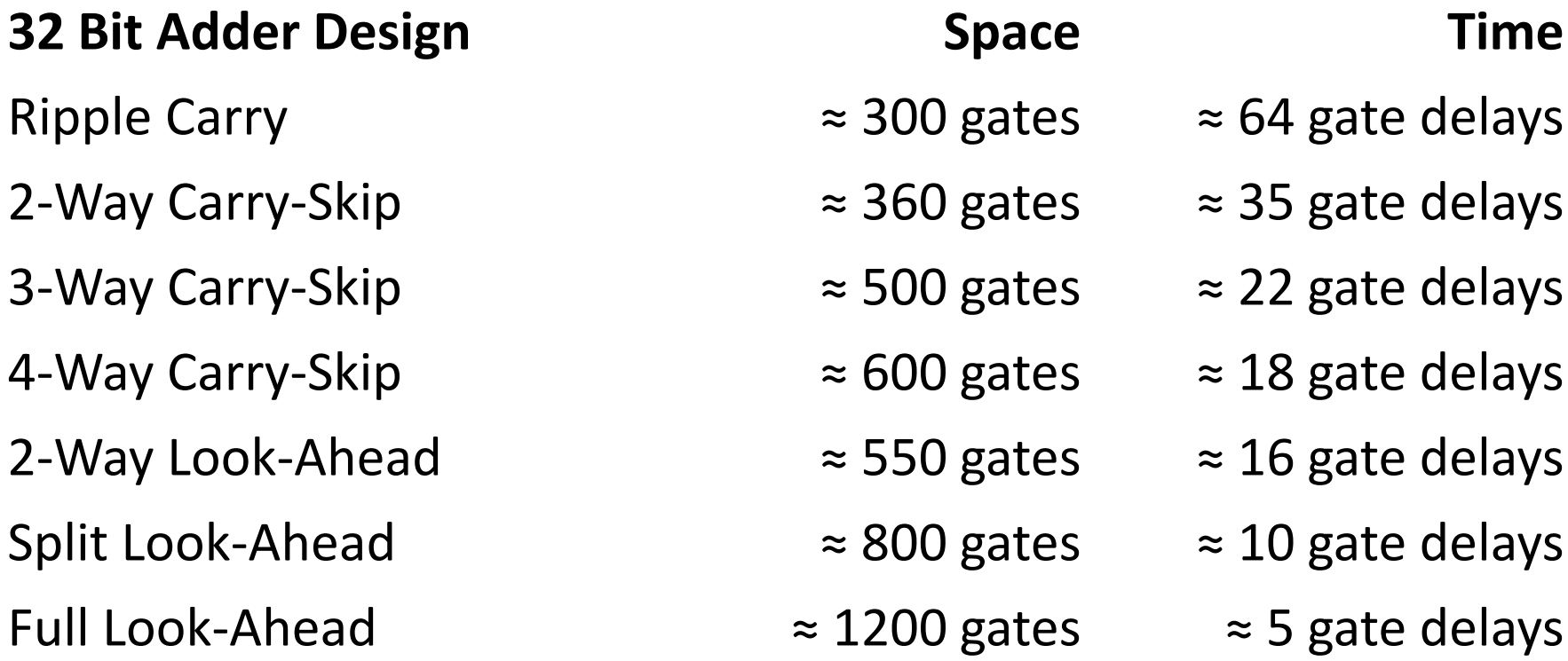

# Optimization: Summary

Critical Path

- Longest path from <sup>a</sup> register output to <sup>a</sup> register input
- Determines minimum cycle, maximum clock frequency

Strategy 1 (we just employed)

- Optimize for delay on the critical path
- Optimize for size / power / simplicity elsewhere

– next PC

# Processor Clock Cycle

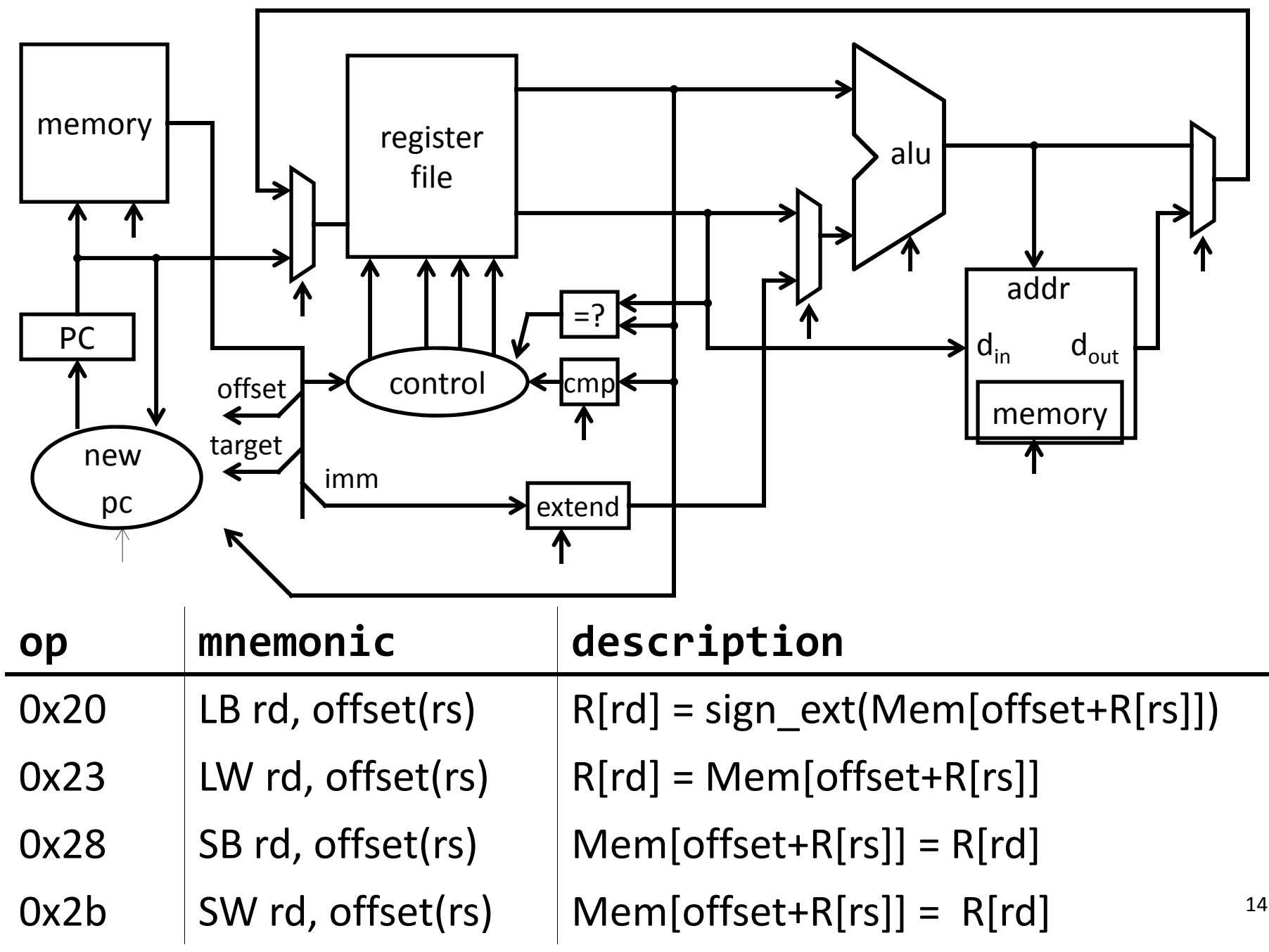

# Processor Clock Cycle

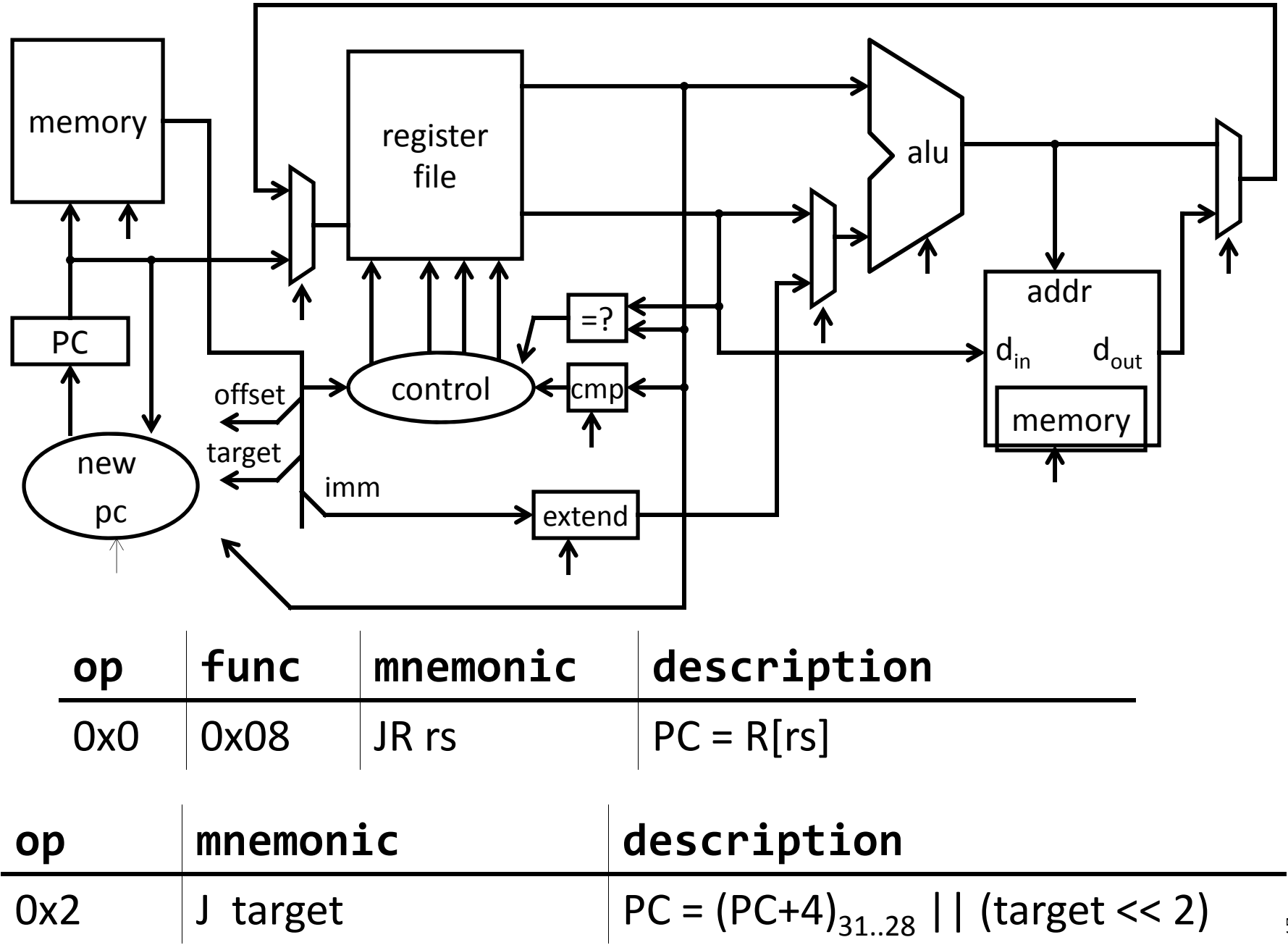

# Multi‐Cycle Instructions

Strategy 2

- Multiple cycles to complete <sup>a</sup> single instruction
- E.g: Assume:
	- load/store: 100 ns
	- arithmetic: 50 ns
	- branches: 33 ns

Multi‐Cycle CPU

30 MHz (33 ns cycle) with

- 3 cycles per load/store
- 2 cycles per arithmetic
- 1 cycle per branch

Faster than Single‐Cycle CPU? 10 MHz (100 ns cycle) with

– 1 cycle per instruction

# CPI

*Instruction mix* for some program P, assume:

- 25% load/store ( 3 cycles / instruction)
- 60% arithmetic ( 2 cycles / instruction)
- 15% branches ( 1 cycle / instruction)

Multi‐Cycle performance for program P:

3 \* .25 <sup>+</sup> 2 \* .60 <sup>+</sup> 1 \* .15 <sup>=</sup> 2.1

average *cycles per instruction* (CPI) <sup>=</sup> 2.1

Multi‐Cycle @ 30 MHz Single-Cycle @ 10 MHz Single-Cycle @ 15 MHz

800 MHz PIII "faster" than 1 GHz P4

Example<br>Goal: Make Multi-Cycle @ 30 MHz CPU (15MIPS) run 2x faster by making arithmetic instructions faster

*Instruction mix* (for P):

- 25% load/store, CPI <sup>=</sup> 3
- 60% arithmetic, CPI <sup>=</sup> 2
- 15% branches, CPI = 1

# Amdahl's Law

#### Amdahl's Law

Execution time after improvement <sup>=</sup> execution time affected by improvement

amount of improvement

+ execution time unaffected

Or:

Speedup is limited by popularity of improved feature

Corollary: Make the common case fast

Caveat:Law of diminishing returns

# Pipelining

See: P&H Chapter 4.5

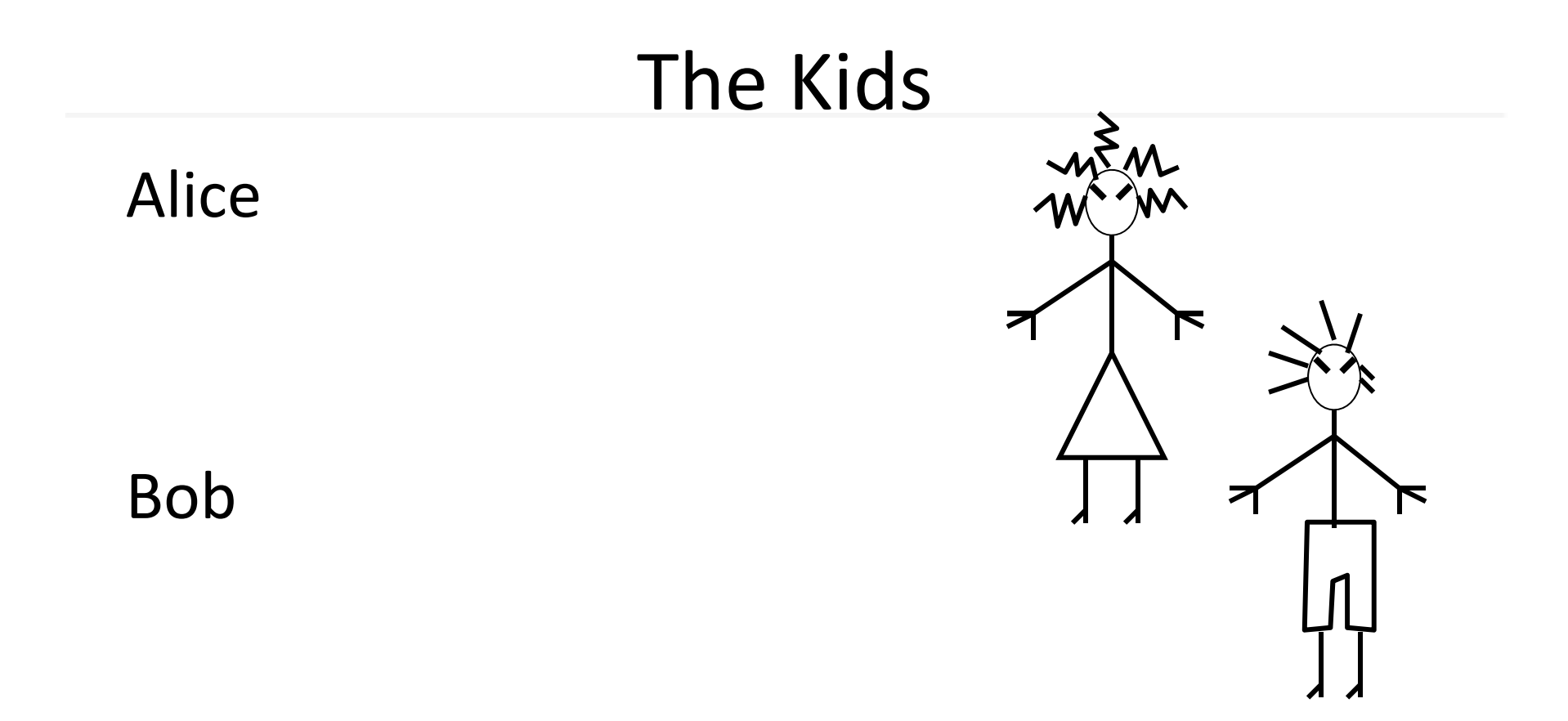

#### They don't always get along…

## The Bicycle

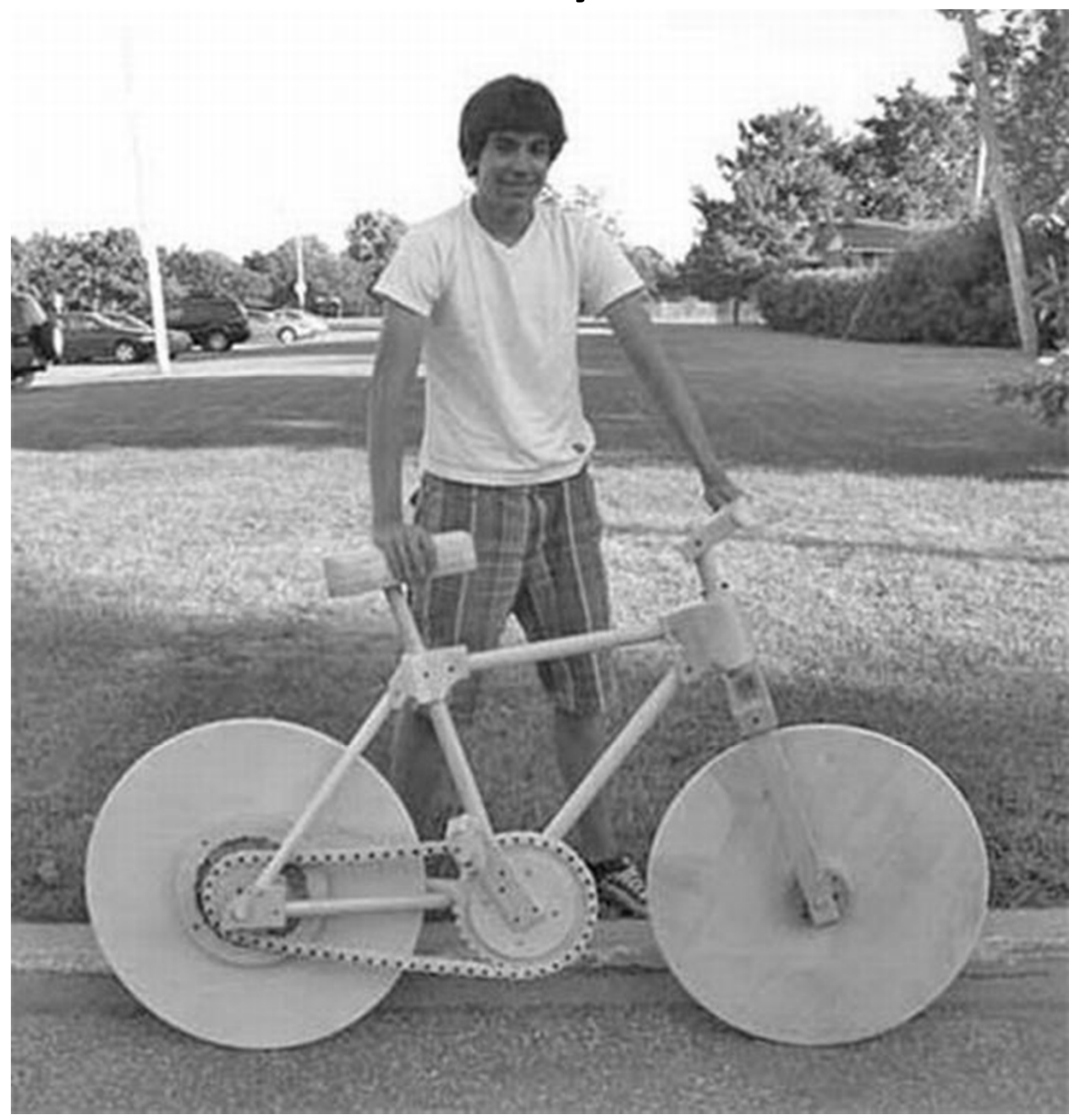

# The Materials

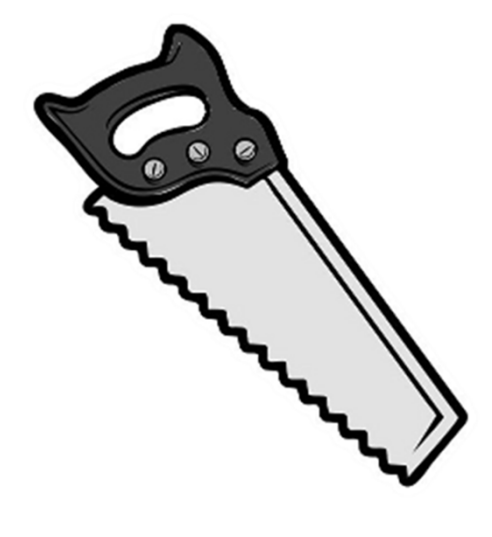

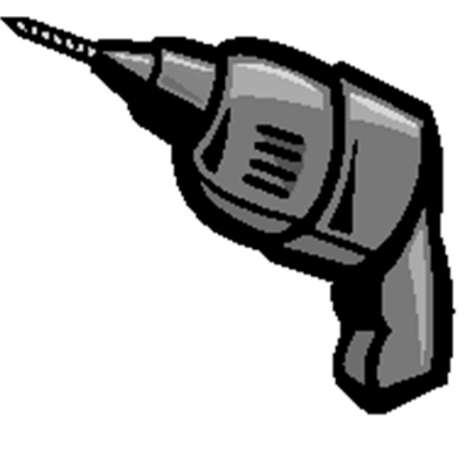

Saw

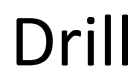

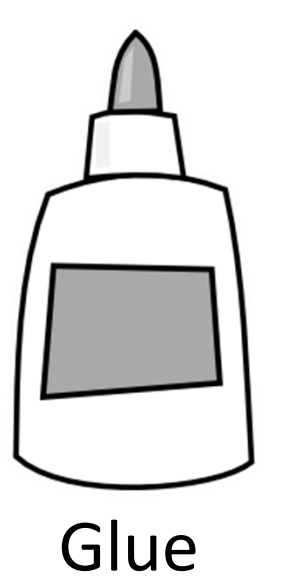

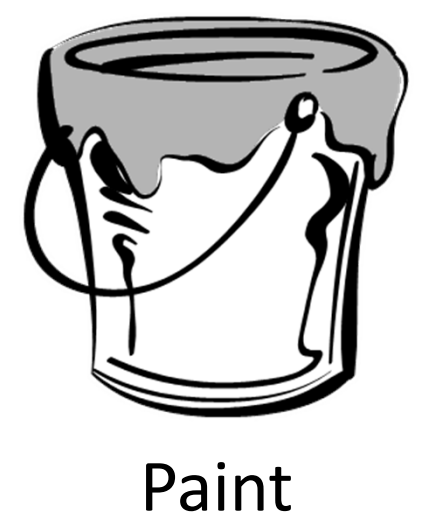

#### The Instructions N pieces, each built following same sequence:

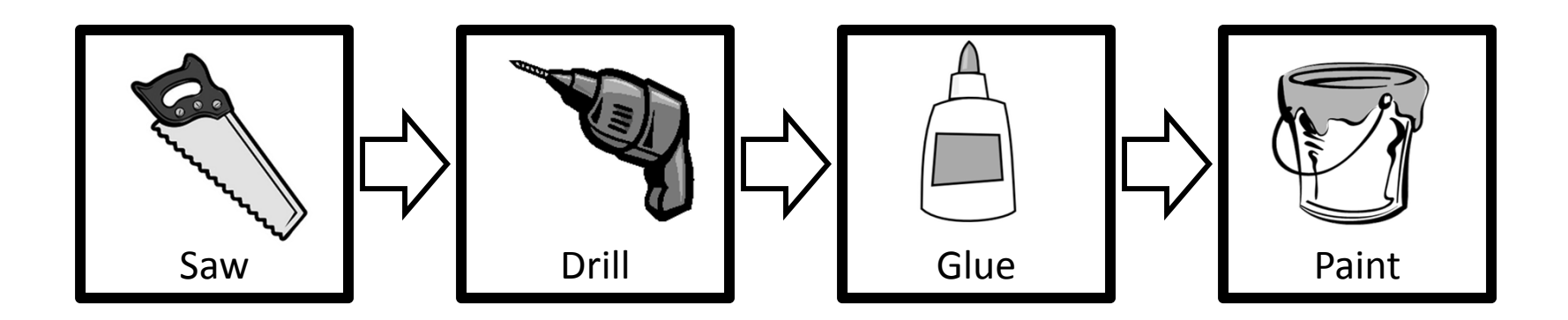

# Design 1: Sequential Schedule

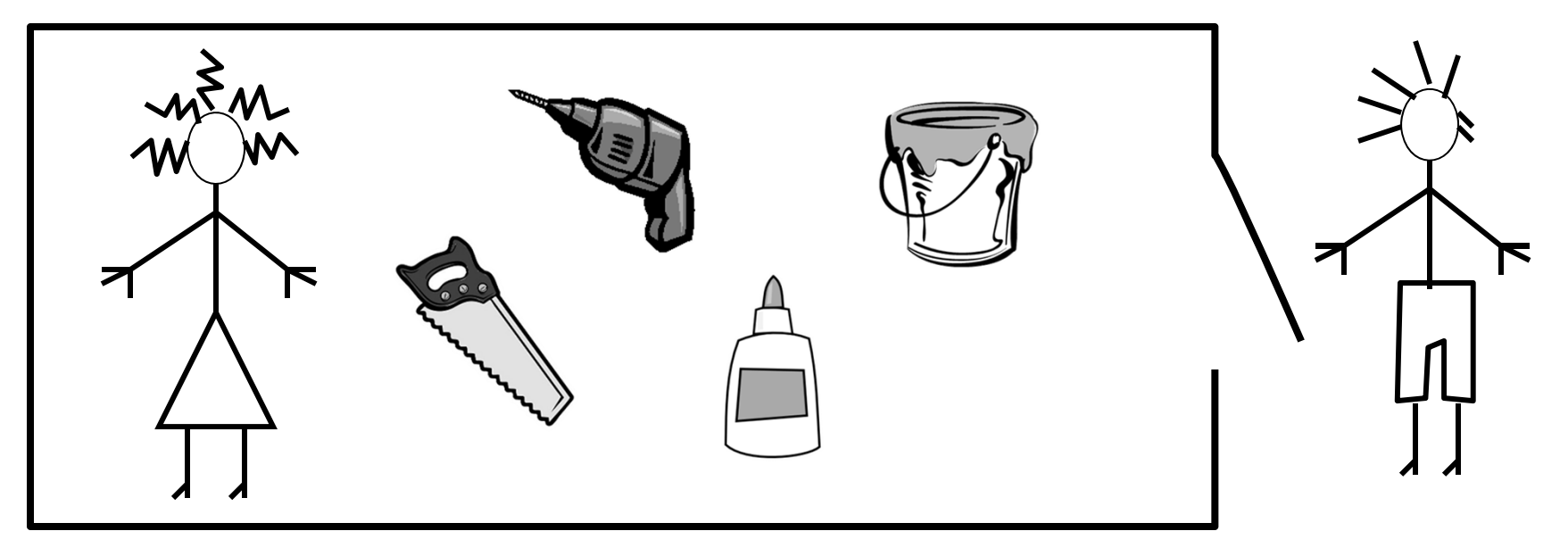

Alice owns the room

Bob can enter when Alice is finished Repeat for remaining tasks No possibility for conflicts

# Sequential Performance

time

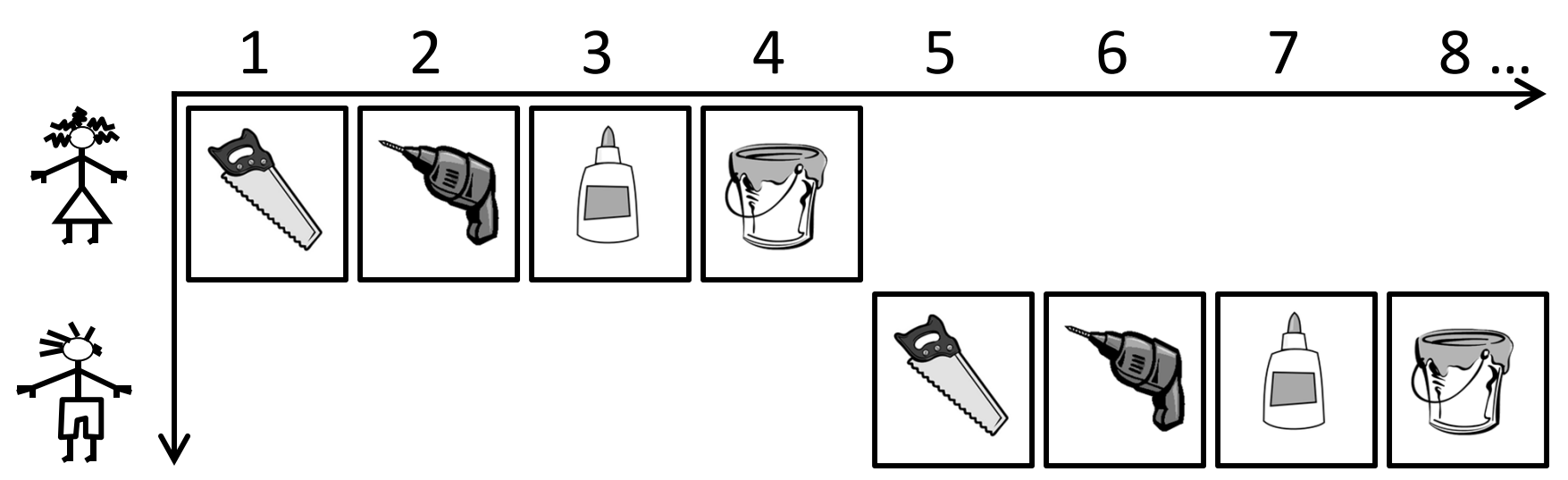

Latency:  $\blacksquare$ Throughput: Concurrency:

Can we do better?

#### Design 2: Pipelined Design Partition room into *stages* of <sup>a</sup> *pipeline*

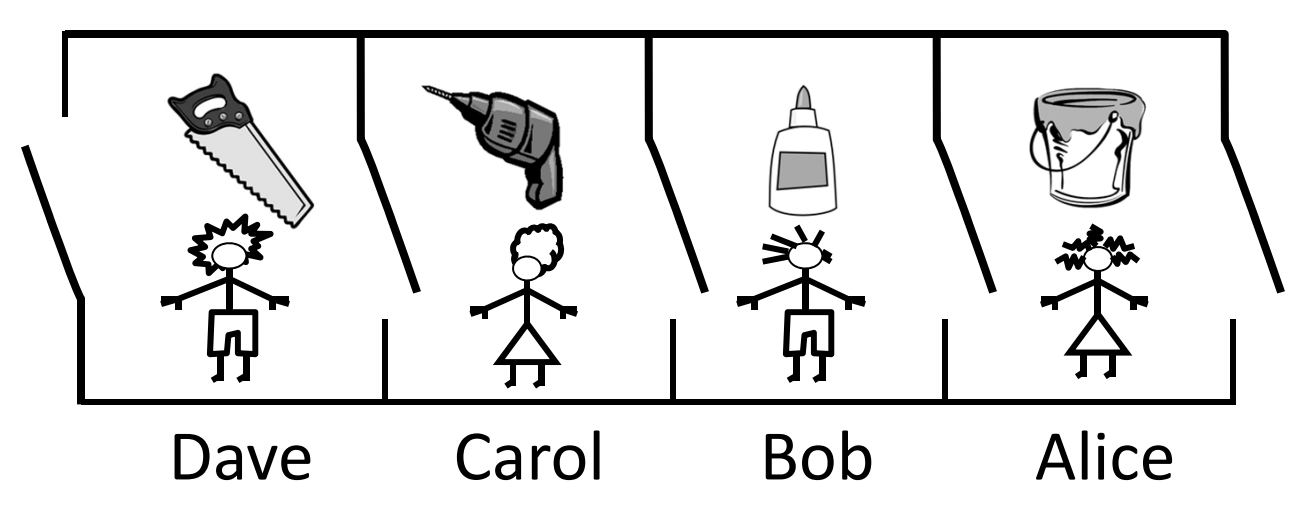

One person owns <sup>a</sup> stage at <sup>a</sup> time

4 stages

4 people working simultaneously

Everyone moves right in lockstep

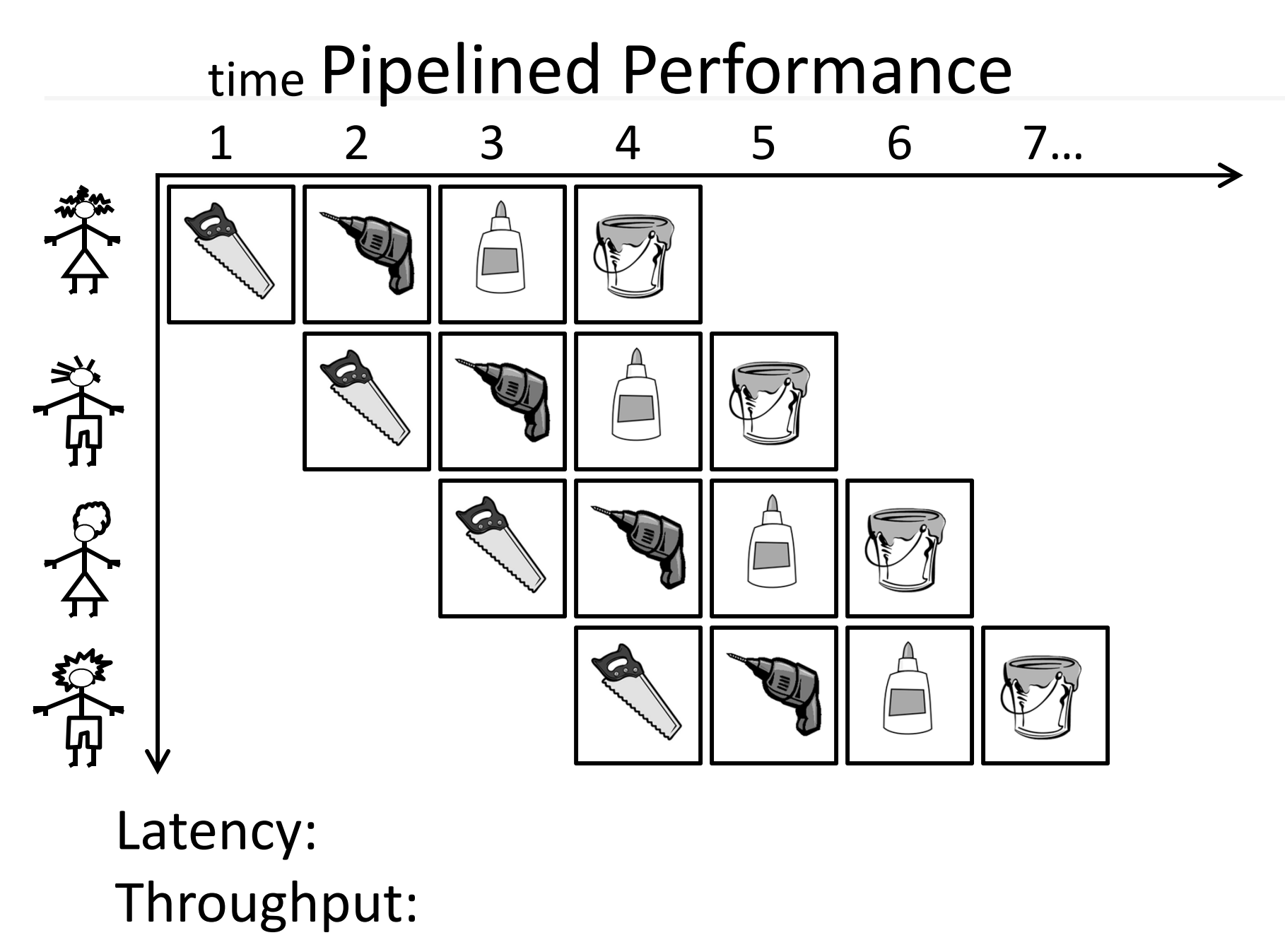

Concurrency:

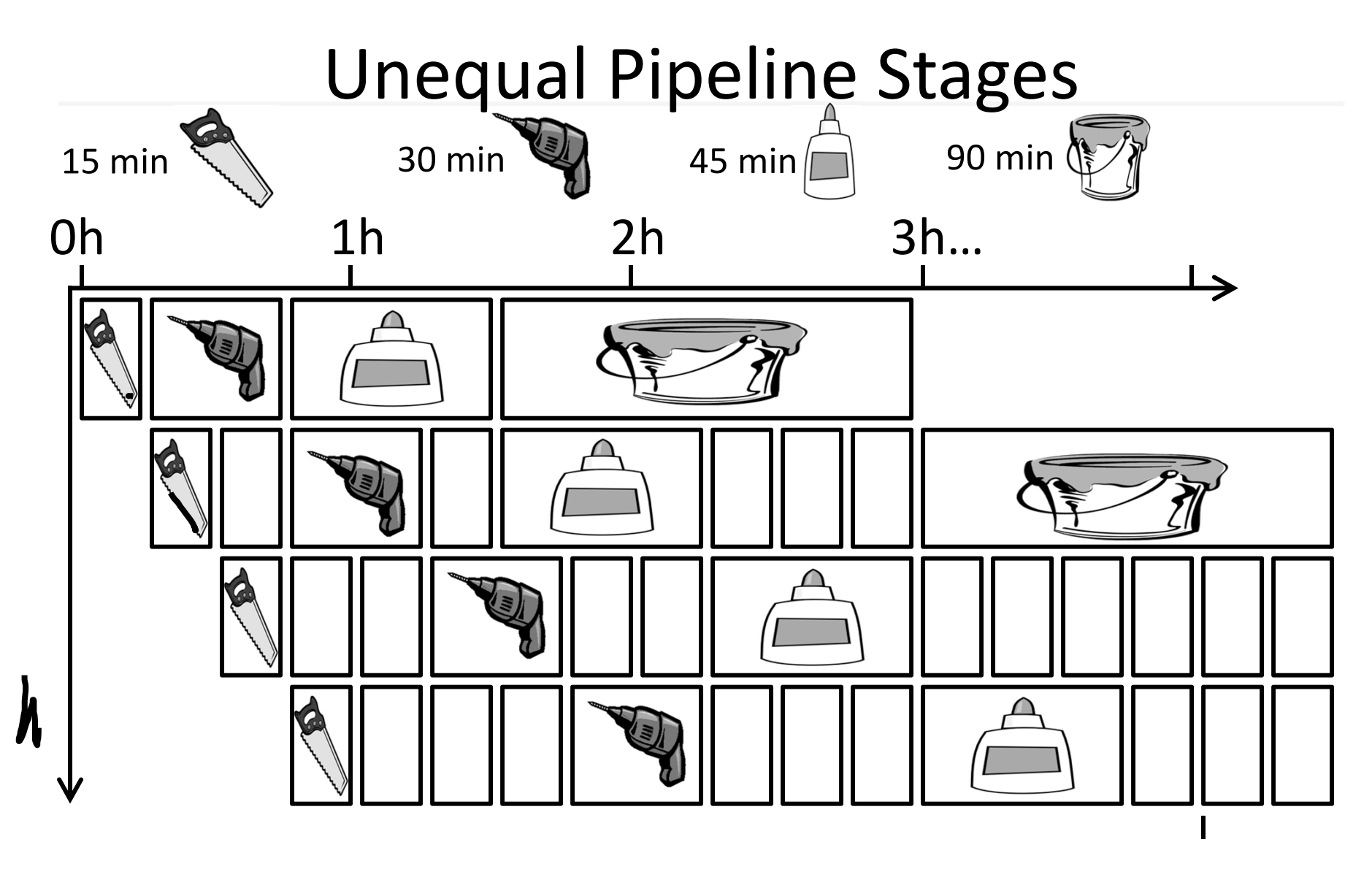

Latency: Throughput: Concurrency:

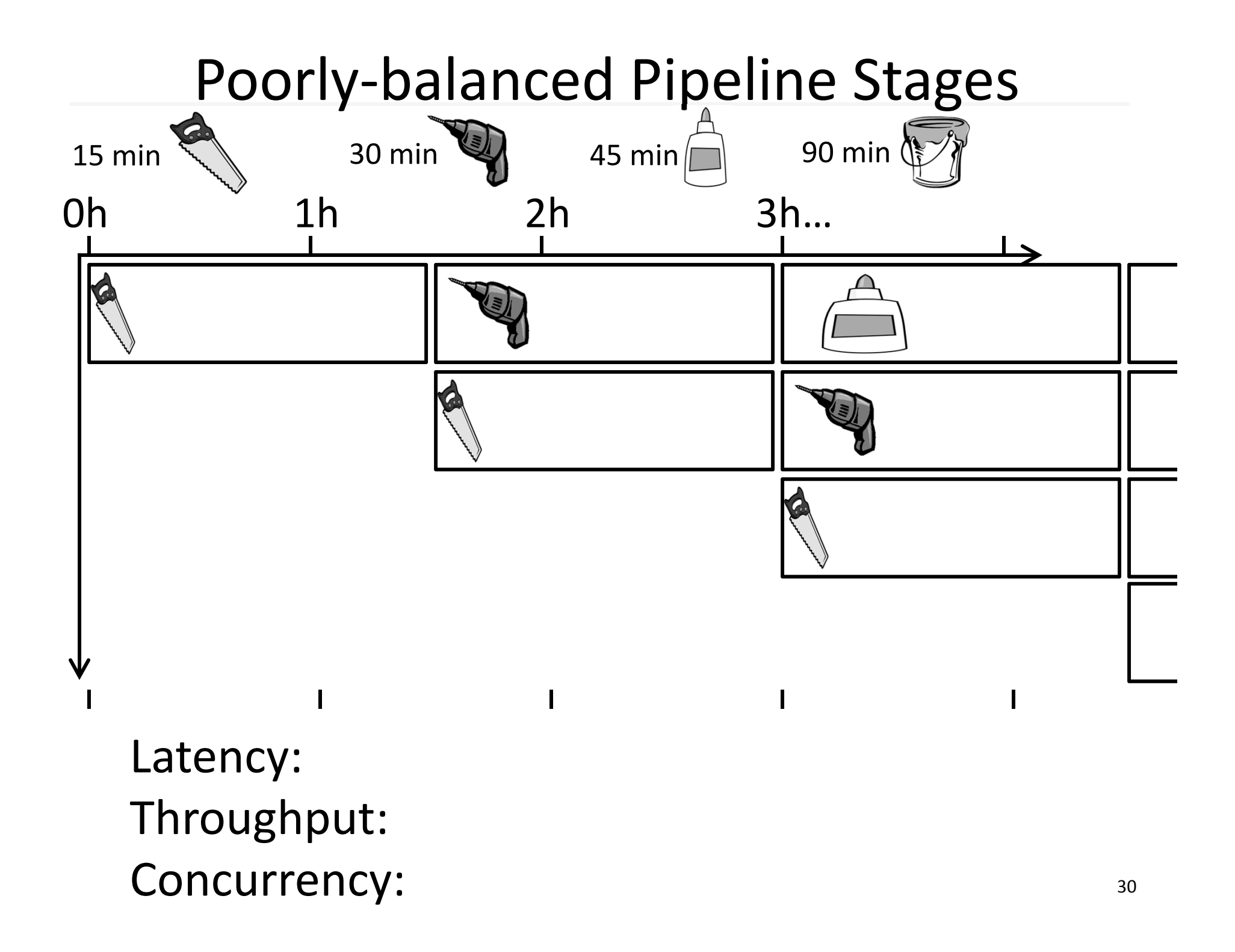

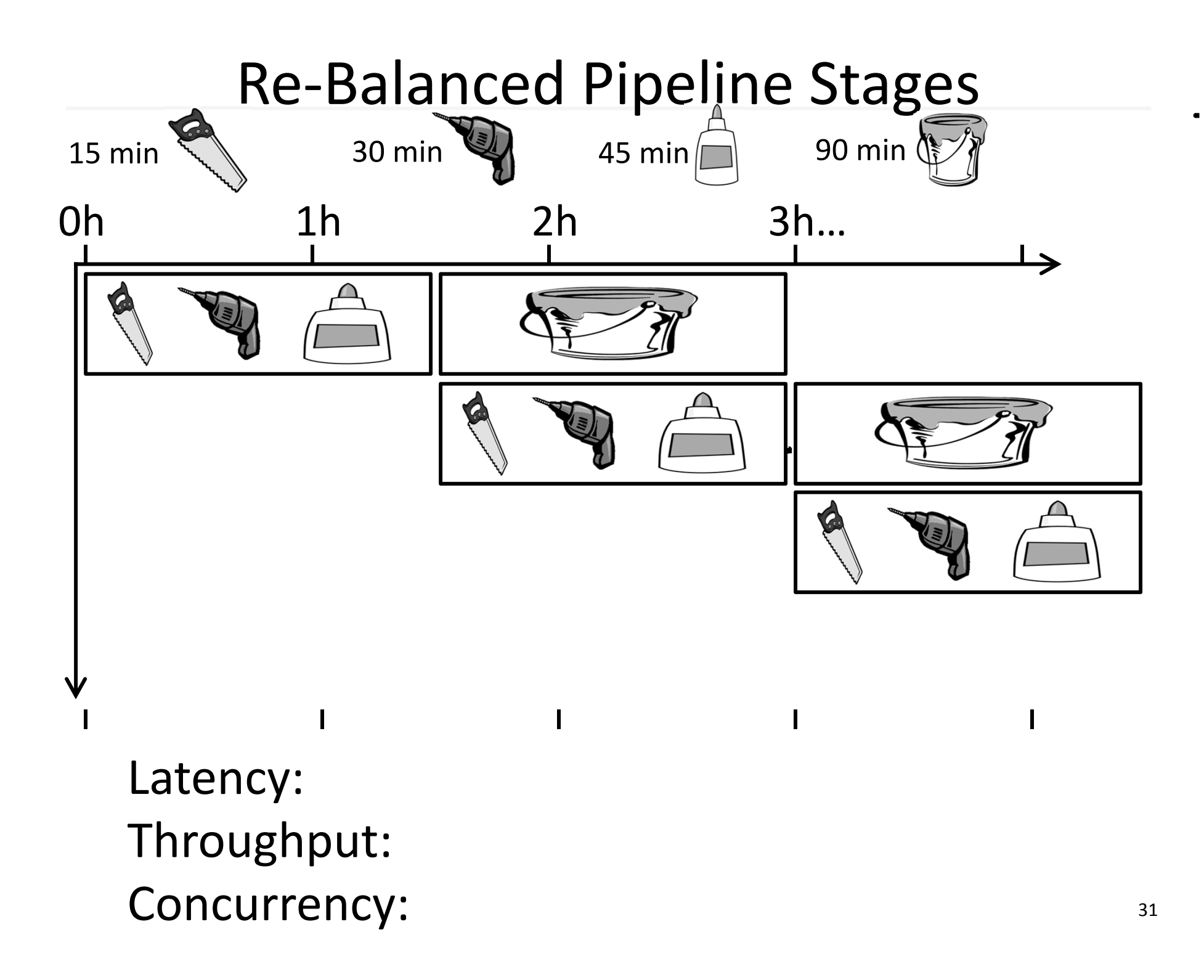

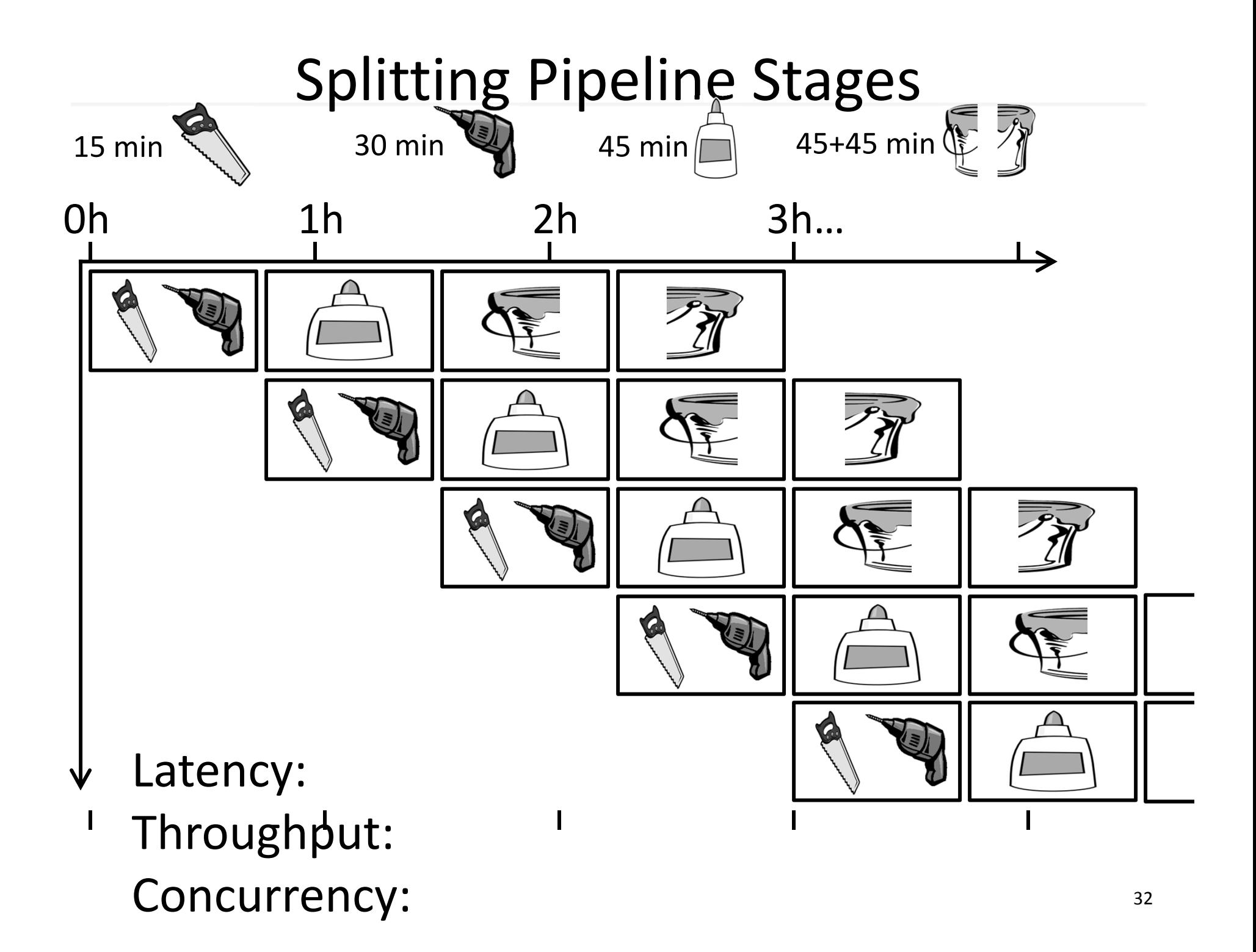

# Pipeline Hazards

Q: What if glue step of task 3 depends on output of task 1?

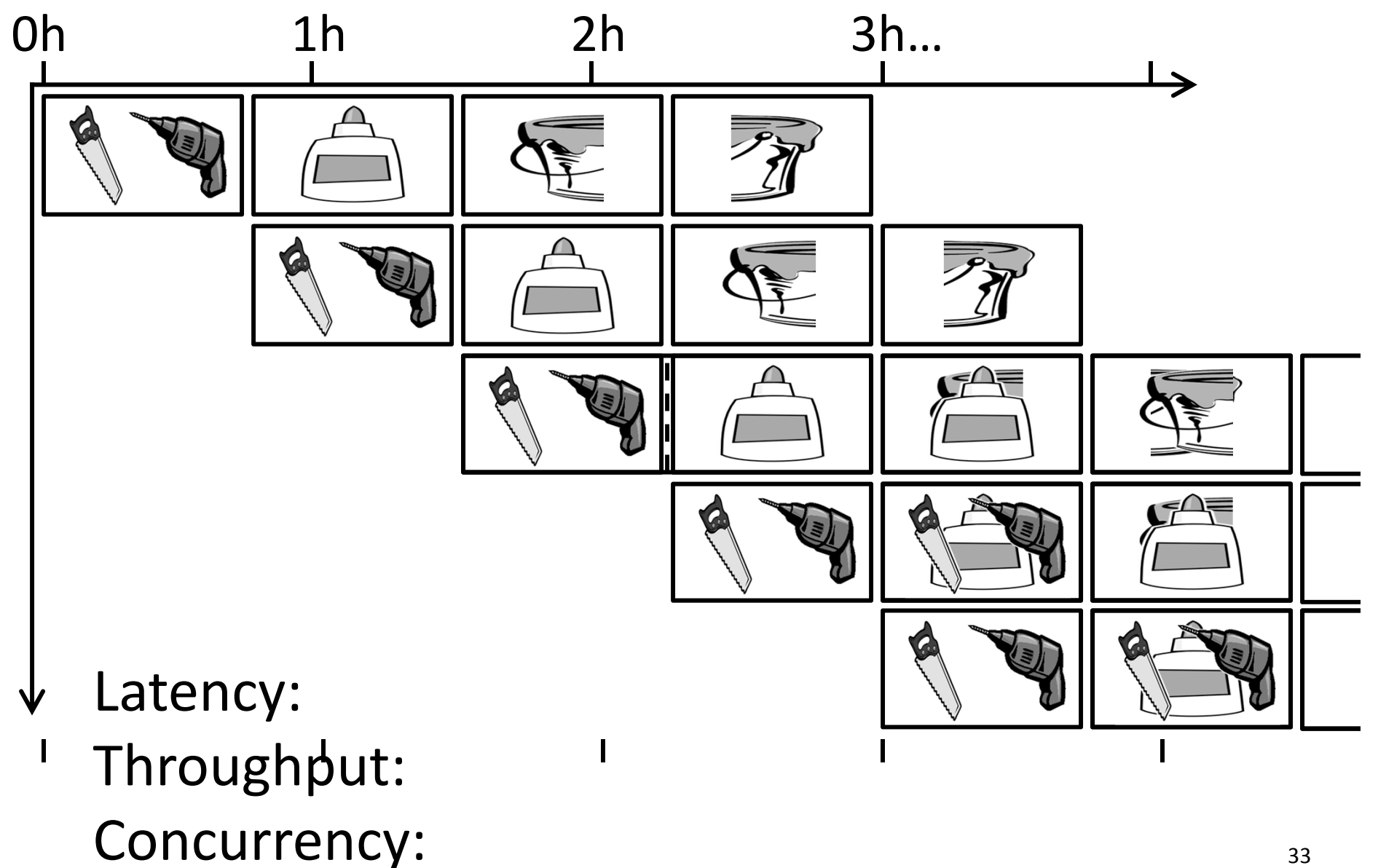

# Lessons

Principle:

Throughput increased by parallel execution

Pipelining:

- Identify *pipeline stages*
- Isolate stages from each other
- Resolve pipeline *hazards*

### A Processor

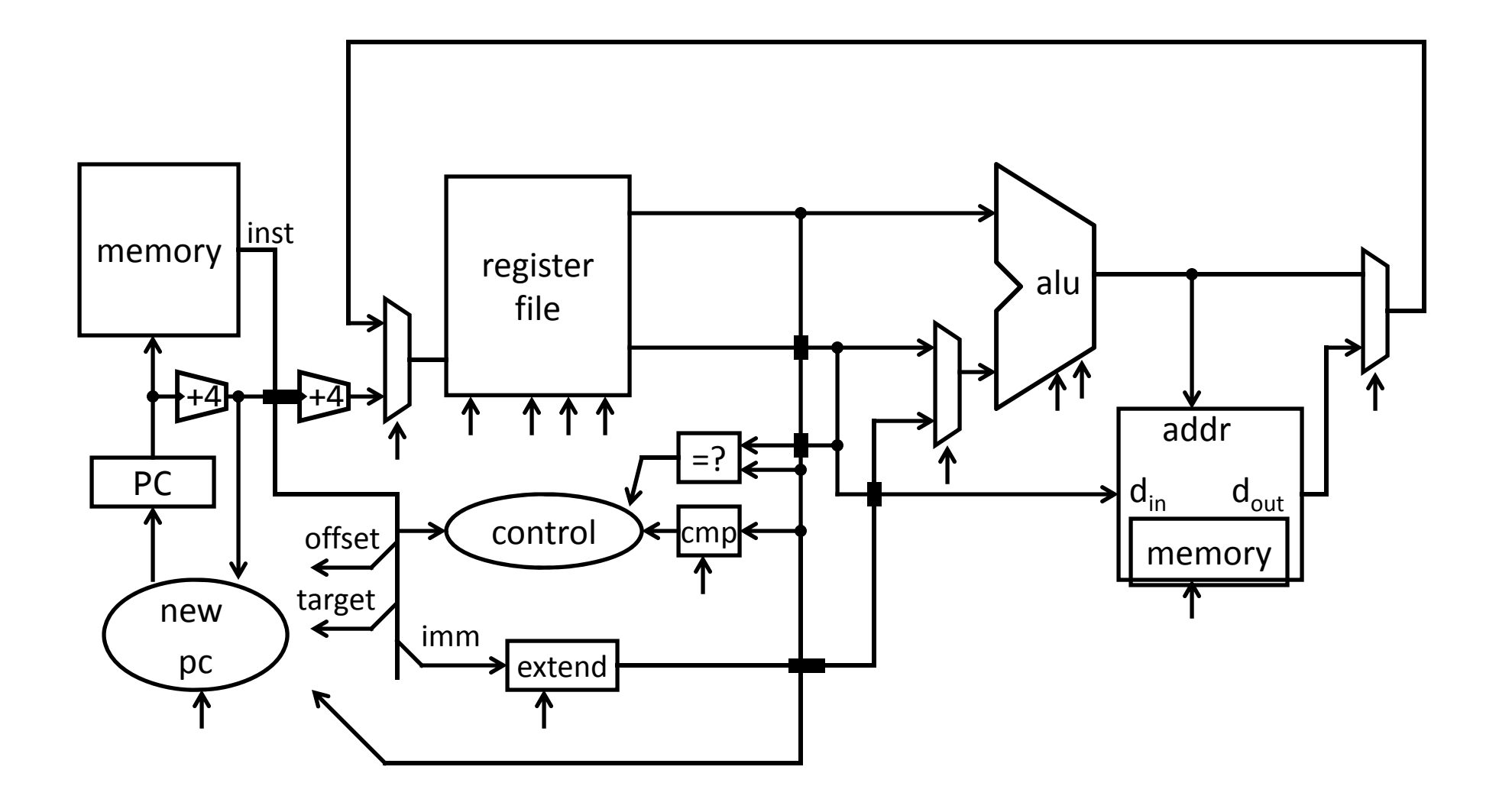

#### A Processor

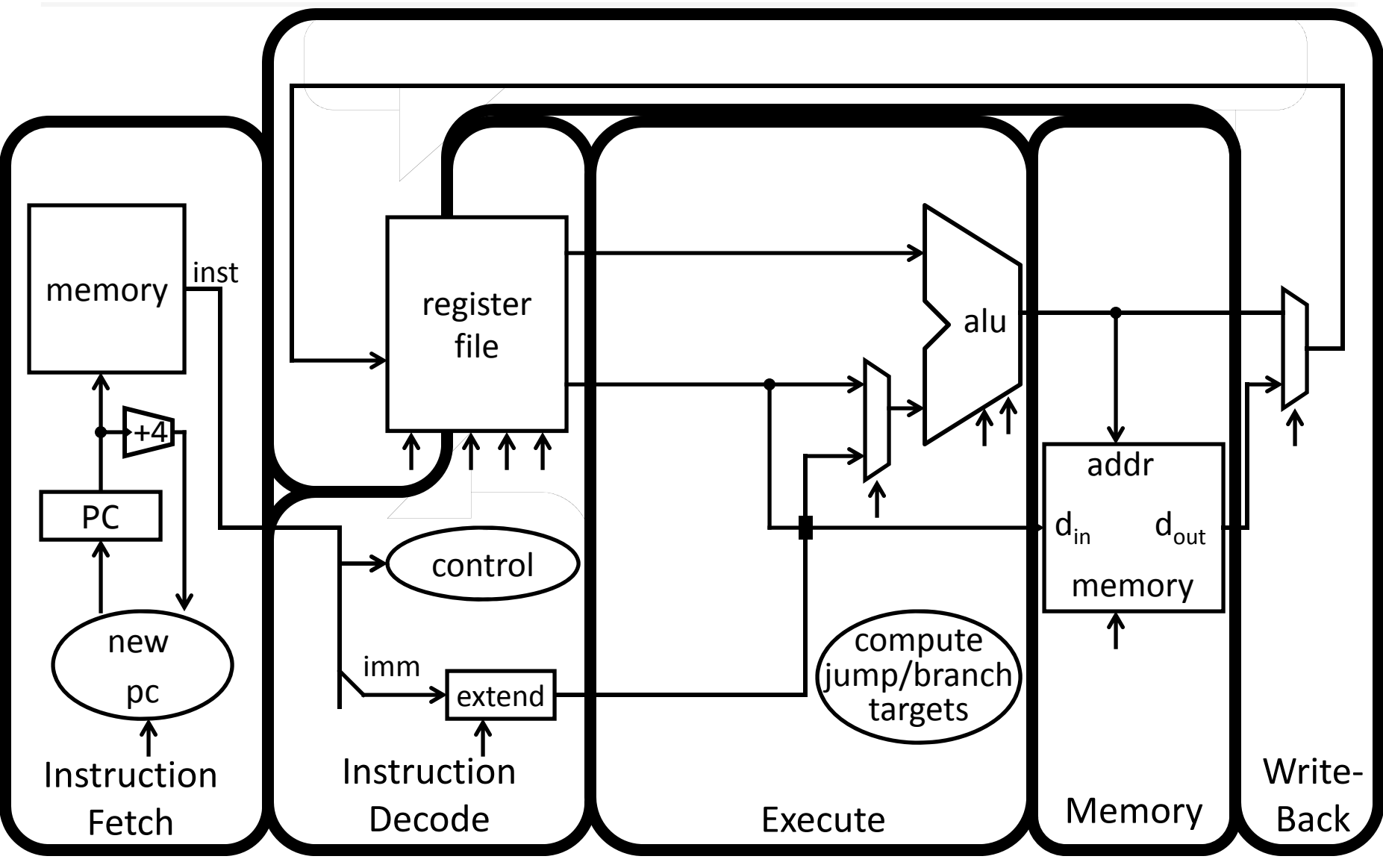

# Basic Pipeline

### Five stage "RISC" load‐store architecture

- 1. Instruction fetch (IF)
	- –get instruction from memory, increment PC
- 2. Instruction Decode (ID)
	- translate opcode into control signals and read registers
- 3. Execute (EX)
	- –perform ALU operation, compute jump/branch targets
- 4. Memory (MEM)
	- access memory if needed
- 5. Writeback (WB)
	- –update register file

# Pipelined Implementation

Break instructions across multiple clock cycles (five, in this case)

Design <sup>a</sup> separate stage for the execution performed during each clock cycle

Add pipeline registers (flip‐flops) to isolate signals between different stages